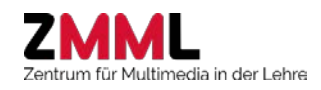

# **Aktivierung von Studierenden mit Audience Response Systemen**

### **Kurzbeschreibung:**

Mit Hilfe von online-Audience Response Systemen (ARS) können vor, während und nach einer Lehrveranstaltung auf sehr einfache Weise Wissensfragen gestellt, Informationen gesammelt, Hörsaalexperimente durchgeführt, Fragen der Studierenden gesammelt und Feedback eingeholt werden. Alle, die ein internetfähiges Gerät besitzen, können sofort ohne Installation oder Registrierung teilnehmen. Die Ergebnisse können unmittelbar nach Ablauf der Befragung per Beamer präsentiert werden und ggf. Einfluss auf das weitere Lehr-/Lerngeschehen nehmen.

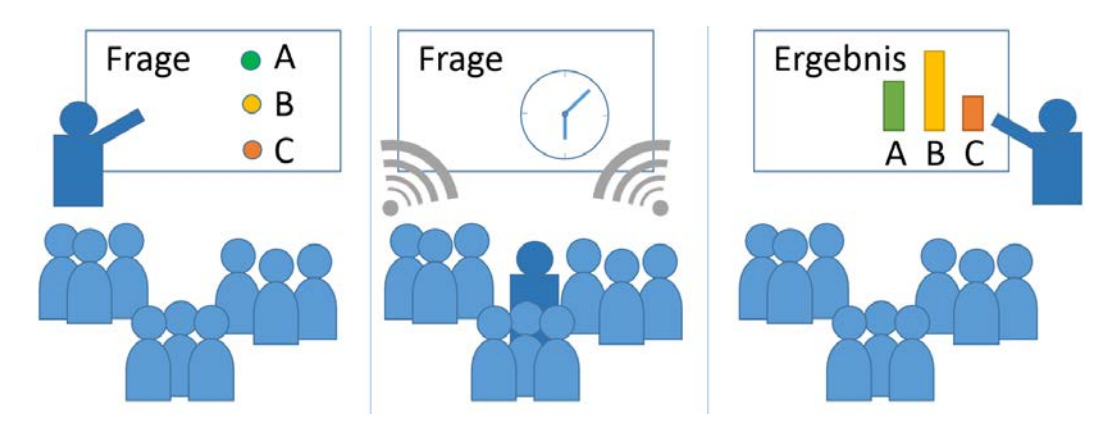

# **Didaktische Ziele:**

- Aktivierung von Vorwissen, Rekapitulation von Inhalten oder Erfassung des Lernstandes in der **Einstiegsphase**
- Lernfortschrittskontrolle nach einer Themeneinheit sowie Aufrechterhaltung und Erhöhung der Aufmerksamkeit durch den Wechsel von Vermittlungs- und Reflektionsphasen (Sandwichprinzip) in der **Arbeitsphase**
- Identifikation von Wissenslücken in der **Schlussphase** mit der Option, die betreffenden Inhalte in der Selbstlernphase oder in der nächsten Veranstaltung aufzugreifen
- Erzielung nachhaltigerer Lernergebnisse durch eine aktive Auseinandersetzung mit den Inhalten
- Feedback zur Veranstaltung, z.B. über Evaluationsfragen oder Life-Feedback

Der ARS-Einsatz kostet Zeit für die Vermittlung, wird aber mit einem besseren Lernerfolg und mehr Spaß an der Lehre belohnt. Dabei gilt: Nicht zu viel (max. eine Frage alle 20min) und nicht zu wenig. Nur eine Frage pro Vorlesung führt schnell zu stark sinkenden Teilnahmequoten.

# **Technische Umsetzung**

Die Online-Systeme der Universität Bremen wie [ARSnova](Link:%20arsnova.zmml.uni-bremen.de) [\(https://arsnova.zmml.de/\)](https://arsnova.zmml.de/) oder das Stud.IP-Plugin ClickR erlauben die webbasierte Vorbereitung, Durchführung unter Nutzung der bei fast allen Studierenden vorhandenen mobilen Endgeräte (Smartphones, Tablets, Notebooks) sowie Auswertung (Ergebnisexport). In ARSnova stehen vielfältige Fragetypen (u.a. Multiple Choice, Likert Skalen, Freitext), Life Feedback zur Vorlesung (Smiley-Bewertung zur Vorlesungsgeschwindigkeit) sowie das Einsammeln von Fragen aus dem Auditorium zur Verfügung.

Die WLAN Abdeckung und Kapazität ist in den meisten Räumen ausreichend, ggf. sollten die Studierenden um die Nutzung ihrer Datenverbindung gebeten werden.

# **Dienstleistungen des ZMML:**

- Bereitstellung von ARSnova und ClickR
- Workshops und Beratung zur didaktischen Gestaltung und technischen Umsetzung.

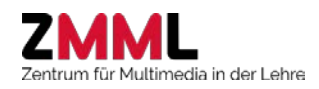

# **Beispiele für Einsatzszenarien**

### **Einstiegsphase: Aktivierung von Vorwissen**

Zu Beginn der Veranstaltung werden in einer kurzen Fragerunde Kerninhalte der vorherigen Veranstaltung aufgegriffen. Bei gravierenden Wissenslücken kann, mit Verweis auf entsprechende Lernressourcen, zum gezielten Selbststudium aufgerufen oder der betreffende Stoff kurz rekapituliert werden. **Tipp**: Die Beantwortung sollte nur wenig Zeit in Anspruch nehmen und das Anspruchsniveau der Fragen eher gering sein.

### **Arbeitsphase: Reflektion der Inhalte durch Peer Instruction nach Eric Mazur**

Fragen, die von vielen falsch beantwortet wurden, werden in Partnerarbeit oder Kleingruppen kurz diskutiert und dann noch einmal gestellt (2-Runden-Abstimmung). Ein möglicher Workflow wäre:

- 1. Präsentation von Lerninhalten eines Themenblocks (ca. 20min), anschließend Präsentation der Aufgabe
- 2. Erfassung und Lösung der Aufgabe durch die Studierenden (max. 5 Min.)
- 3. Auswertung der Antworten und Einleitung der nächsten Phase
- 4. An das Ergebnis angepasste Vorgehensweise
	- a. Antworten überwiegend korrekt  $\rightarrow$  Ergebnisse präsentieren, Erläuterung verbliebener Unklarheiten und Fortsetzung der Veranstaltung
	- b. Antworten überwiegen falsch  $\rightarrow$  Angepasste Wiederholung der Inhalte, ggf. erneute Abstimmung
	- c. Antworten diffus  $\rightarrow$  Einleitung der Peer Discussion: Zeitlich limitierte Diskussion der eigenen Antwort mit jemanden, der eine andere Antwort gewählt hat ("Überzeugen Sie ihren Nachbarn von Ihrer Antwort") und Wiederholung der Aufgabe (2-Runden-Abstimmung). Präsentation der Ergebnisse im Vergleich der ersten und zweiten Runde

# **Schlussphase: Unklarheiten aufdecken durch anonyme Fragensammlung**

Bereits während der Arbeitsphase werden die Studierenden dazu ermuntert, anonym Verständnisfragen in ARSnova zu stellen. In der Schlussphase der Veranstaltung sichtet der Lehrende die Fragen, löscht ggf. doppelte oder unsinnige und präsentiert dann die verbliebenen. Die Beantwortung kann direkt erfolgen oder im Anschluss, z.B. über die Lernplattform.

# **Weiterführende Informationen:**

- Praxisbeispiele an der Universität Bremen (Prof. Fahle FB02, Prof. Möhrle FB07, Dr. Tkaczick FB08) unter<https://blogs.uni-bremen.de/resonanz/2015/10/08/els3/>
- So viele Antworten… Audience Response System in der Lehre (Dr. Malte Persike, HFD winter school, S. 62-66[\) https://www.stifterverband.org/download/file/fid/5529,](https://www.stifterverband.org/download/file/fid/5529) siehe auch Teaser unter [https://youtu.be/7w99nnALPCc\)](https://youtu.be/7w99nnALPCc)
- An instructor's guide to the effective use of personal response systems ("clickers") in teaching [\(http://www.cwsei.ubc.ca/resources/files/Clicker\\_guide\\_CWSEI\\_CU-SEI.pdf\)](http://www.cwsei.ubc.ca/resources/files/Clicker_guide_CWSEI_CU-SEI.pdf)
- Info-Sammlung der Ostfalia Hochschule für Angewandte Wissenschaften [http://www.ostfalia.de/cms/de/zell/Innovative\\_Lehre/Clicker/clicker-ressourcen.html](http://www.ostfalia.de/cms/de/zell/Innovative_Lehre/Clicker/clicker-ressourcen.html)
- Infosammlung des Elan-EV. Niedersachsen [http://ep.elan-ev.de/wiki/Audience\\_Response](http://ep.elan-ev.de/wiki/Audience_Response)
- [http://www.hochschuldidaktik.uzh.ch/dam/jcr:ffffffff-9a08-8cca-0000-00002a1a8887/A\\_Z\\_Clicker](http://www.hochschuldidaktik.uzh.ch/dam/jcr:ffffffff-9a08-8cca-0000-00002a1a8887/A_Z_Clicker-neu.pdf)[neu.pdf](http://www.hochschuldidaktik.uzh.ch/dam/jcr:ffffffff-9a08-8cca-0000-00002a1a8887/A_Z_Clicker-neu.pdf)
- [Using Clickers in the Classroom:](http://www.youtube.com/watch?v=CnnP0uCqD4k&feature=email) A nice description of a variety of ways to use clickers in the classroom, by Russell James, University of Georgia.